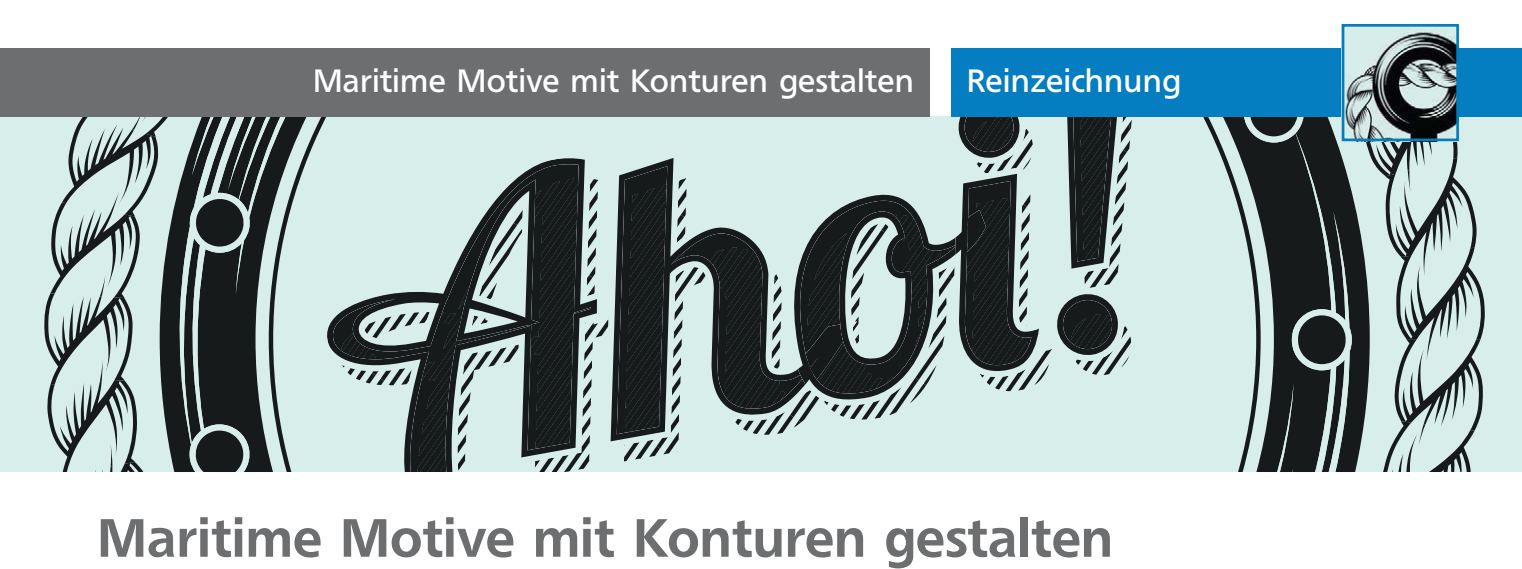

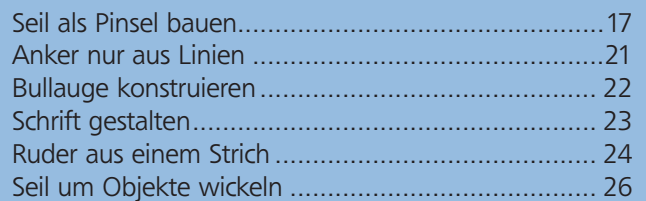

Maritime Motive passen zu vielen Gelegenheiten. Da es hier viele Sprichwörter und Metaphern gibt und die Bildwelten sehr attraktiv sind, passen diese Motive nicht nur zu Segelregatten oder Schiffstaufen. Die hier vorgestellten Motive lassen sich noch dazu mit Illustrator sehr einfach aus Konturen erstellen. Wir arbeiten mit einer reinen Schwarz-Weiß-Darstellung, die Sie natürlich alternativ auch mit Farben versehen können 1

## Seil als Pinsel bauen

Das Seil kommt in allen Illustrationen zum Einsatz, daher beginnen wir mit seiner Konstruktion. Wir bauen es natürlich als Pinsel und konstruieren dafür den Rapport des Seils. Die Vorlage können Sie entwe-

der skizzieren oder Sie arbeiten in Illustrator direkt auf der Basis eines Fotos. Da wir in dem Seil mit feinen Details arbeiten wollen, ist es sehr wichtig, dass Sie bereits beim Erstellen auf die Darstellbarkeit der Details in der endgültigen Größe achten. Dies können Sie z.B. erreichen, indem Sie die Vorlage so skalieren, dass Sie in der Endgröße zeichnen können. Achten Sie dabei auf die Konturstärken, die Sie Objekten zuweisen, sowie auf die Zwischenräume zwischen den Linien.

## Grundelemente für das Seil

**1** Das Seil ist verwunden, aber es wiederholt sich in der Seitenansicht immer dieselbe wellenähnliche Form. Beginnen Sie damit, die Trennlinie zwischen zwei dieser Formen zu zeichnen 2 .

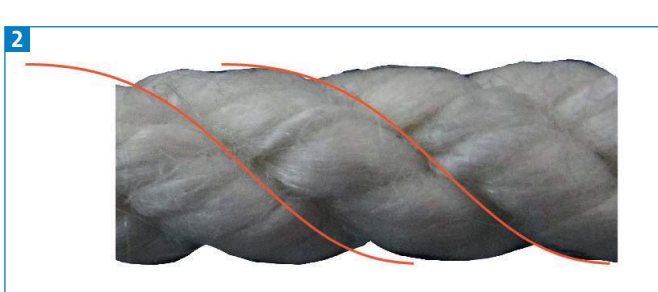

Eine Linie wird gezeichnet und dann exakt horizontal dupliziert.

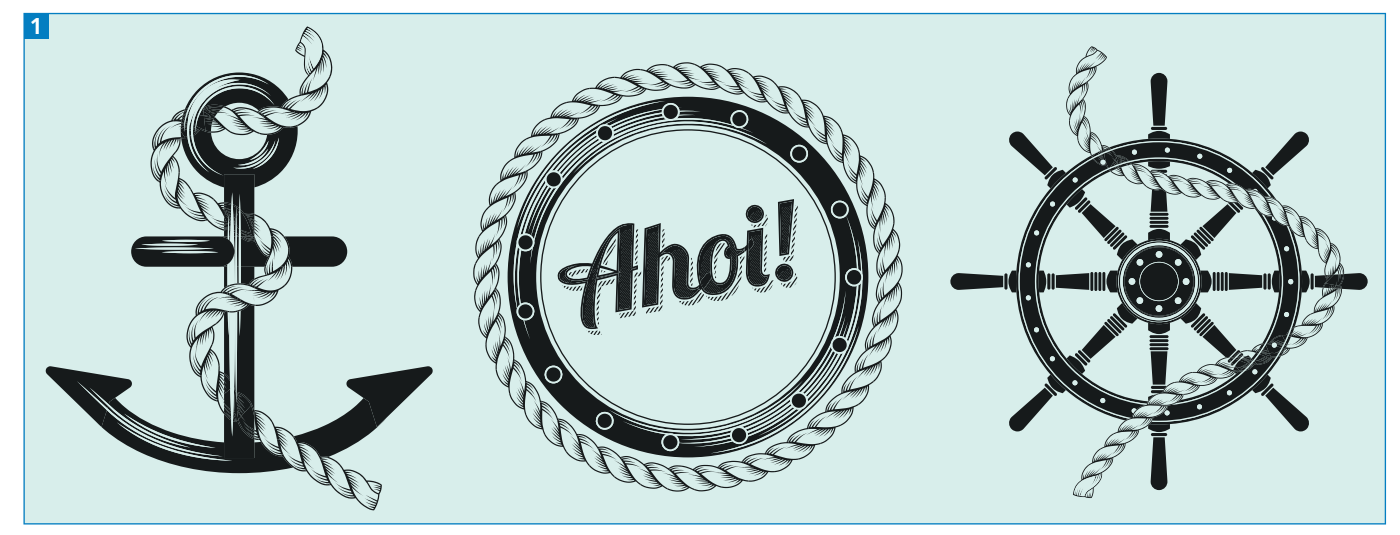

Die Ergebnisse des Workshops